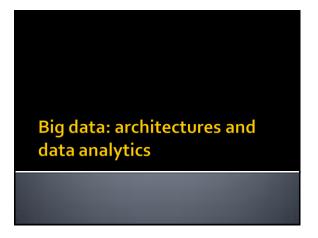

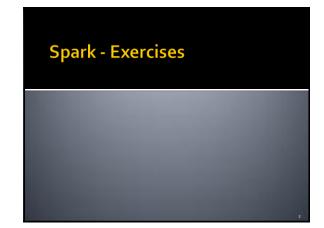

## Exercise #51

- High stock price variation identification in real-time
- Input:
  - A streaming of stock prices
    - Each input record has the format
      - Timestamp,StockID,Price

### Exercise #51

- Output:
  - Every 30 seconds print on the standard output, and store in the output folder, the StockID and the price variation (%) in the last 30 seconds of the stocks with a price variation greater than 0.5% in the last 30 seconds
    - Given a stock, its prices variation during the last 30 seconds is:

 $\frac{\text{max(price)-min(price)}}{\text{max(price)}}$ 

4

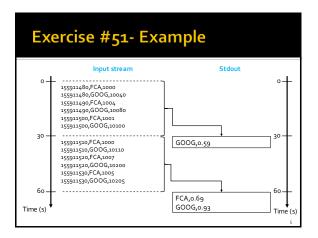

# Exercise #52

- Anomalous stock price identification in realtime
- Input:
  - A textual file containing the historical information about stock prices in the last year
    - Each input record has the format
    - Timestamp,StockID,Price
  - A real time streaming of stock prices
    - Each input record has the format
      - Timestamp,StockID,Price

6

### Exercise #52

- Output:
  - Every 1 minute print on the standard output, and store in the output folder, the StocklDs of the stocks that satisfy one of the following conditions
    - price of the stock (received on the real-time input data stream) - historical minimum price of that stock (based only on the historical file)
    - price of the stock (received on the real-time input data stream) > historical maximum price of that stock (based only on the historical file)
  - If a stock satisfies the conditions multiple times in the same batch, return the stockld only one time for each batch

### Exercise #52- Example

 Textual file containing the historical information about stock prices in the last year

130000000,FCA,1000

130000000,GOOG,10040

130000060,FCA,1004

130000060,GOOG,10080

130000120,FCA,1001

130000120,GOOG,10100

8

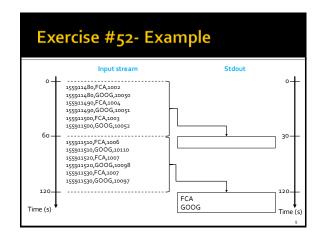